Informal document No.12 (29th GRSP, 7-11May 2001 agenda item No. 3.2.)

## **Introduction:**

Informal document No.2 has been distributed during the  $29<sup>th</sup>$  session of GRSP with the title:

"**PROPOSAL FOR DRAFT AMENDMENTS TO REGULATION NO. 17** (Rear Impact collision test procedure)

In the above mentioned document an equitation shows the calculation of the  $N_{km}$  value. In the following pages the  $N_{km}$  value will be explained.

On the web page www.agu.ch the following explanations and additional information to the item "Seats and Rear Impact" can be found.

#### Remark:

The above mentioned Informal document has been prepared by the expert from Germany, transfering the information of the web page www.agu.ch.

# How to calculate the N<sub>km</sub>

## **Definition:**

Based on the hypothesis that a neck protection criterion should take into account a linear combination of shear forces and sagittal bending moments, the  $N_{km}$  was proposed to assess rearend impacts.

The  $N_{km}$  criterion was defined according to the following equation:

$$
N_{km}(t) = \frac{F_x(t)}{F_{int}} + \frac{M_y(t)}{M_{int}}
$$

where  $F_x(t)$  and  $M_y(t)$  are the shear force and the flexion/extension bending moment, respectively. Performing crash tests using a standard dummy, both values should be obtained from the load cell positioned at the upper neck. F<sub>int</sub> and M<sub>int</sub> represent critical intercept values used for normalization.

Distinguishing positive shear, negative shear, flexion and extension, the  $N_{km}$  criterion identifies four different load cases:  $N_{fa}$ ,  $N_{ea}$   $N_{fp}$  and  $N_{ep}$ . The first index represents the bending moment (f: flexion, e: extension) and the second indicates the direction of the shear force (a: anterior, i.e., in positive x-direction, p: posterior, i.e., in negative x-direction). The sign convention according to SAE J211/2 was used. Consequently,

positive shear forces measured at the upper neck load cell indicate that the head is moved backwards relative to the uppermost cervical vertebra.

The intercept values used to calculate the criterion are shown in Table 1 which exhibits the human tolerance levels for the

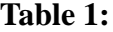

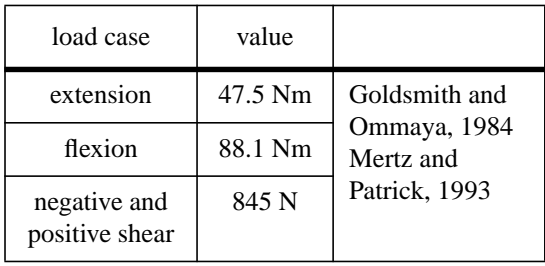

causation of AIS1 neck injury. These values were identified on the basis of volunteer experiments [Mertz and Patrick, 1993] and suggest tolerance levels up to which no injury is expected. For the maximum shear level tolerated, no difference was found with respect to the direction of the sagittal shear force.

For the computation of the  $N_{km}$ , the two bending modes and the two load types under investigation are identified, then the load curves measured are divided by the according intercept value. Finally the  $N_{km}$  values are obtained by adding the adequate shear force and moment curves, while keeping the time scale unchanged, and determining the maximum of the resulting curve. Hence,  $N_{ep}$  for instance represents the maximum value in time when extension and negative shear occur simultaneously. The other  $N_{km}$  values can be explained analogously.

To date, experience with  $N_{km}$  values was solely gained on the basis of data obtained from Hybrid III/TRID dummies. Resulting thereof, a critical  $N_{km}$  value of 1.0 was proposed taking into account that either a moment or a shear force exceeding the intercept value produces a risk of sustaining neck injuries.

## **Example:**

#### **Data:**

Data representing the shear force and sagittal bending moment (i.e. extension, flexion) is needed to calculate the  $N_{km}$ . The sign convention according to SAE J211/2 has to be used, i.e. positive shear is directed from posterior to anterior and flexion is characterized by the positive values of the bending moment. The figure below shows an example of data obtained from a sled test experiment (the data can be downloaded in ASCII-format from http://www.agu.ch).

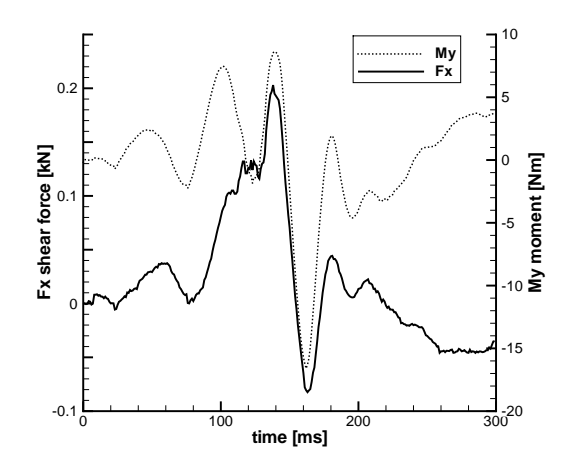

# **Step 1:**

The shear forces are divided by 845 N (see diagram below).

*Note: The units of the data and the intercept values have to be consistent.*

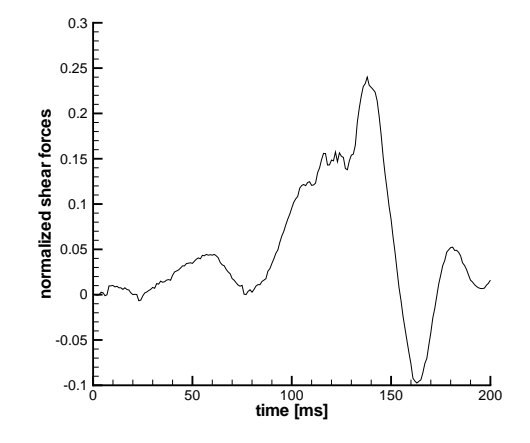

# **Step 2:**

The data of the bending moment is analyzed and flexion (positive values) and extension (negative values) are determined. Afterwards flexion and extension values are divided by 88.1 Nm and 47.5 Nm, respectively.

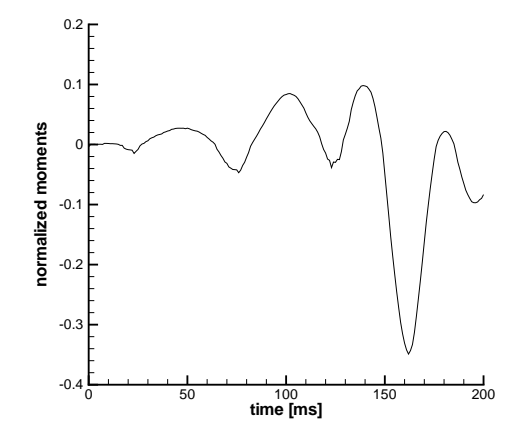

#### **Step 3:**

The normalized data for positive shear is added to the normalized flexion data. The maximum of resulting curve is taken as the  $N_{fa}$  value. In this example the  $N_{fa}$  value obtained is 0.337 (at 138 ms). For the  $N_{ep}$  value, the normalized data for negative shear is added to the normalized extension data and the maximum thereof is determined. This results in the example in a  $N_{en}$  value of 0.444 (at 162 ms). Analogously the Nea is calculated by adding the normalized data for positive shear to the normalized extension data. Here the Nea reads 0.194 (at 154 ms). Finally the  $N_{fp}$  is obtained in a similar way. In our example, the  $N_{fp}$  value obtained is 0.0, i.e., this load case is not observed in the time interval under consideration. The following figure shows step 3. For better illustration a positive and negative scale was used, whereas the  $N_{km}$  is reported in absolute numbers only.

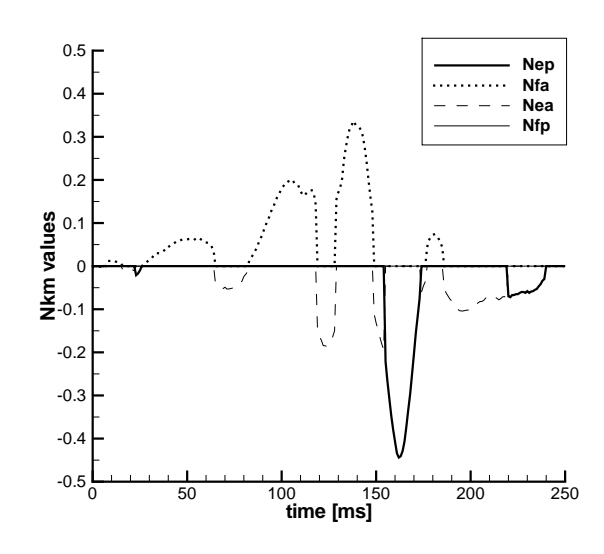

*Note: It is necessary to check whether the results obtained are reasonable with respect to the crash test performed. If, for instance, one of the N*km *values calculated occurs at a time which is not relevant for the test (e.g. at a time when the dummy is already restraint by a unrealistic seat belt), the next-to-highest peak prior to that point in time has to be taken.*